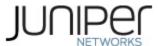

# **Juniper Networks vSRX Virtual Firewall**

# Non-Proprietary FIPS 140-2 Cryptographic Module Security Policy

Version: 1.3

Date: November 5, 2018

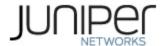

Juniper Networks, Inc. 1133 Innovation Way Sunnyvale, California 94089 USA 408.745.2000 1.888 JUNIPER www.juniper.net

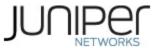

# **Table of Contents**

| 1 | Introduction                                                                                                    | 4        |
|---|----------------------------------------------------------------------------------------------------|----------|
|   | 1.1 Cryptographic Boundary                                                                                                    | 6        |
| 2 | Cryptographic Functionality                                                                                                    |          |
|   | <ul> <li>2.1 Approved Algorithms</li> <li>2.2 Allowed Algorithms</li> <li>2.3 Allowed Protocols</li> <li>2.4 Disallowed Algorithms</li> <li>2.5 Critical Security Parameters</li> </ul> | 1212     |
| 3 | Roles, Authentication and Services                                                                                                    | 15       |
|   | <ul> <li>3.1 Roles and Authentication of Operators to Roles</li> <li>3.2 Authentication Methods</li> <li>3.3 Services</li> <li>3.4 Non-Approved Services</li> </ul>                     | 15<br>15 |
| 4 | Self-tests                                                                                                    | 18       |
| 5 | Physical Security Policy                                                                                                    | 20       |
| 6 | Security Rules and Guidance                                                                                                    | 21       |
|   | 6.1 Crypto-Officer Guidance                                                                                                    | 21       |
| 7 | References and Definitions                                                                                                    | 23       |

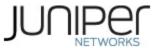

# **List of Tables**

| Table 1 – Cryptographic Module Tested Configurations              | 4  |
|-------------------------------------------------------------------|----|
| Table 2 – Security Level of Security Requirements                 | 4  |
| Table 3 – Ports and Interfaces                                    | 6  |
| Table 4 – Data Plane Approved Cryptographic Functions             | 9  |
| Table 5 – Control Plane QuickSec Approved Cryptographic Functions | 9  |
| Table 6 – OpenSSL Approved Cryptographic Functions                | 10 |
| Table 7 – OpenSSH Approved Cryptographic Functions                | 11 |
| Table 8 – LibMD Approved Cryptographic Functions                  | 11 |
| Table 9 – Kernel Approved Cryptographic Functions                 | 11 |
| Table 10 – Allowed Cryptographic Functions                        | 12 |
| Table 11 – Protocols Allowed in FIPS Mode                         | 12 |
| Table 12 – Critical Security Parameters (CSPs)                    | 13 |
| Table 13 – Public Keys                                            | 14 |
| Table 14 – Authenticated Services                                 | 15 |
| Table 15 – Unauthenticated traffic                                | 16 |
| Table 16 – CSP Access Rights within Services                      | 16 |
| Table 17 – Authenticated Services                                 | 17 |
| Table 18 – Unauthenticated traffic                                | 17 |
| Table 19 – References                                             | 23 |
| Table 20 – Acronyms and Definitions                               | 24 |
| Table 21 – Datasheets                                             | 24 |
| List of Figures                                                   |    |
| Figure 1- Module's Cryptographic Boundary                         | 5  |

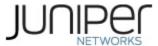

## 1 Introduction

The Juniper Networks vSRX Virtual Firewall (here after referred to as vSRX or the module) is a secure firewall that provide essential capabilities to connect, secure, and manage work force locations sized from handfuls to hundreds of users. By consolidating fast, highly available switching, routing, security, and applications capabilities in a single device, enterprises can economically deliver new services, safe connectivity, and a satisfying end user experience. The vSRX runs Juniper's JUNOS software. The JUNOS software is FIPS-compliant, when configured in FIPS-MODE called JUNOS-FIPS-MODE, version 17.4R1-S1. The software image is junos-srxmr-x86-64-17.4R1-S1.9.tgz for the vSRX and the software status service identifies itself as in the "Junos OS 17.4R1-S1".

The cryptographic module is defined as multiple-chip standalone software module. The module executes JUNOS-FIPS software on a VMware ESXi Hypervisor on the Server HP ProLiant DL380 Gen9 physical platform.

**Table 1 – Cryptographic Module Tested Configurations** 

| Model | Software Version   | Processor              | HypervisorESXi | Hardware Platform                |
|-------|--------------------|------------------------|----------------|----------------------------------|
| vSRX  | Junos OS 17.4R1-S1 | Intel(R)<br>Xeon(R) E5 | ESXi 6.0       | Server HP ProLiant<br>DL380 Gen9 |

The module is designed to meet FIPS 140-2 Level 1 overall:

Table 2 – Security Level of Security Requirements

| Area | Description                 | Level |
|------|-----------------------------|-------|
| 1    | Module Specification        | 1     |
| 2    | Ports and Interfaces        | 1     |
| 3    | Roles and Services          | 3     |
| 4    | Finite State Model          | 1     |
| 5    | Physical Security           | N/A   |
| 6    | Operational Environment     | 1     |
| 7    | Key Management              | 1     |
| 8    | EMI/EMC                     | 1     |
| 9    | Self-test                   | 1     |
| 10   | Design Assurance            | 3     |
| 11   | Mitigation of Other Attacks | N/A   |
|      | Overall                     | 1     |

The module has a limited operational environment as per the FIPS 140-2 definitions. The module does not implement any mitigations of other attacks as defined by FIPS 140-2.

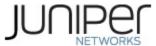

#### 1.1 Cryptographic Boundary

The cryptographic boundary of the module is depicted in Figure 1 below. The physical cryptographic boundary is defined as the outer edge of the hardware server on which the hypervisor and Juniper Networks vSRX Virtual Firewall are installed. The module does not rely on external devices for input and output of critical security parameters (CSPs). The logical boundary is the Juniper vSRX Virtual Firewall which is comprised of the Junos OS 17.4R1-S1 software.

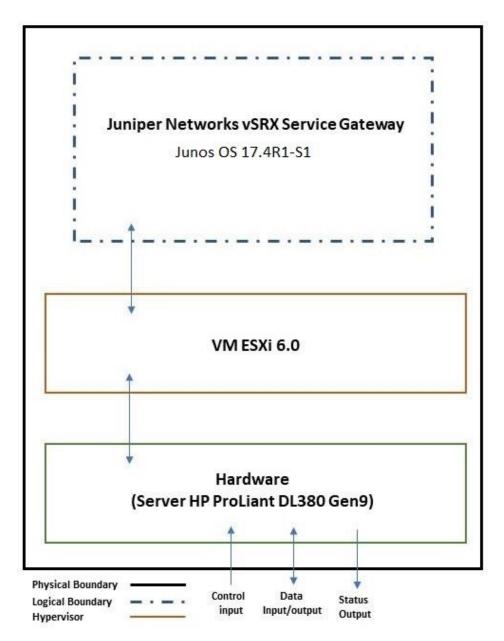

Figure 1- Module's Cryptographic Boundary

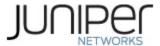

Table 3 - Ports and Interfaces

| Physical Port/Interface       | Logical Port/Interface  | FIPS Interface |
|-------------------------------|-------------------------|----------------|
| Host Platform Ethernet ports  | Virtual Ethernet Ports  | Data Input     |
| Host Platform Ethernet ports  | Virtual Ethernet Ports  | Data Output    |
| Host Platform Ethernet ports/ | Virtual Ethernet Ports, |                |
| Serial port                   | Virtual Serial Ports    | Control Input  |
|                               |                         |                |
| Host Platform Ethernet ports/ | Virtual Ethernet Ports, | Status Output  |
| Serial port                   | Virtual Serial Ports    | Status Output  |

#### 1.2 Mode of Operation

The Crypto-Officer (CO) shall follow the instructions in Section 6 to download, install and initialize the module onto the platform identified in Table 1. Next, the module is configured in FIPS-MODE, as described below, and rebooted. Once the module is rebooted and the integrity and self-tests have run successfully on initial power-on in FIPS-MODE, the module is operating in the FIPS-Approved mode.

If the module was previously in a non-Approved mode of operation, the Cryptographic Officer must zeroize the CSPs by following the instructions in Section 1.3

The CO shall enable the module for FIPS mode of operation by performing the following steps.

- 1. Enable the FIPS mode on the device.
  - user@host> set system fips level 2
- 2. Commit and reboot the device.

user@host> commit

Note: This module is a FIPS Level 1 module but the command "set system fips level 2" must be used to invoke a FIPS mode of operation.

Then, the CO must run the following commands to configure SSH to use FIPS approved and FIPS allowed algorithms:

1. Specify the permissible SSH host-key algorithms for the system services.

[edit system services]
root@host# set ssh hostkey-algorithm ssh-ecdsa

2. Specify the SSH key-exchange for Diffie-Hellman keys for the system services.

[edit system services]
root@host#set ssh key-exchange ecdh-sha2-nistp256

3. Specify all the permissible message authentication code algorithms for SSHv2.

[edit system services]
root@host#set ssh macs hmac-sha1

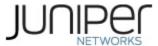

4. Specify the ciphers allowed for protocol version 2. [edit system services] root@host#set ssh ciphers aes128-cbc

When AES GCM is configured as the encryption-algorithm for IKE or IPsec, the CO must configure the module to use IKEv2 by running the following commands:

IKE:

 $root@host\#\,set\,security\,ike\,proposal\,\verb||| also proposal| name \verb||> encryption-algorithm|\,aes-256-gcm|$ 

IPSec:

root@host# set security ipsec proposal <ipsec\_proposal\_name> encryption-algorithm aes-128-gcm

root@host# set security ike gateway <gateway\_name> version v2-only

root@host# commit

commit complete

When Triple-DES is configured as the encryption-algorithm for IKE or IPsec, the CO must configure the IPsec proposal lifetime-kilobytes to comply with [IG A.13] using the following command:

co@fips-srx:fips# set security ipsec proposal <ipsec\_proposal\_name> lifetime-kilobytes <kilobytes>" co@fips-srx:fips# commit

When Triple-DES is the encryption-algorithm for IKE (regardless of the IPsec encryption algorithm), the lifetime-kilobytes for the associated IPsec proposal must be greater than or equal to 6913080.

When Triple-DES is the encryption-algorithm for IPsec, the lifetime-kilobytes must be less than or equal to 8192.

The "show version" command will display the version of the Junos OS on the device so that the CO can confirm it is the FIPS validated version. The CO should also verify that the cli prompt if a "fips" prompt indicating the module is operating in FIPS mode.

The "show configuration security ike" and "show configuration security ipsec" commands display the approved and configured IKE/IPsec configuration for the device operating in FIPS-approved mode.

#### 1.3 Zeroization

The cryptographic module provides a non-Approved mode of operation in which non-approved cryptographic algorithms are supported. When transitioning between the non-Approved mode of operation and the Approved mode of operation, the Cryptographic Officer must run the following commands to zeroize the Approved mode CSPs:

#### user@host> request system zeroize hypervisor

This command wipes clean all the CSPs/configs as well as the disk. Currently the device will have to be reimaged to bring back the device, as all the disk partitions are securely erased. The CO must follow the instructions 1.2 to include installing the FIPs validated image after reimaging.

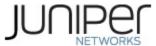

Use of the zeroize command is restricted to the Cryptographic Officer. The cryptographic officer shall perform zeroization in the following situations:

- Before FIPS Operation: To prepare the device for operation as a FIPS cryptographic module by erasing all CSPs and other user-created data on a device before its operation as a FIPS cryptographic module.
- 2. Before non-FIPS Operation: To conduct erasure of all CSPs and other user-created data on a device in preparation for repurposing the device for non-FIPS operation.

Note: The Cryptographic Officer must retain control of the module while zeroization is in process.

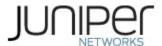

# 2 Cryptographic Functionality

The module implements the FIPS Approved and Non-Approved but Allowed cryptographic functions listed in Tables 4, 5, 6, 7, 8 and 9 below.

**Allowed Protocols** 

Table 11 summarizes the high-level protocol algorithm support.

## 2.1 Approved Algorithms

References to standards are given in square bracket []; see the References table.

Table 4 - Data Plane Approved Cryptographic Functions

| CAVP<br>Cert.     | Algorithm  | Standard    | Mode             | Key Lengths, Curves, or<br>Moduli | Functions                 |
|-------------------|------------|-------------|------------------|-----------------------------------|---------------------------|
| F2.441            | AFC        | PUB 197-38A | CBC              | Key Sizes: 128, 192, 256          | Encrypt, Decrypt          |
| 5341 <sup>1</sup> | AES        | SP 800-38D  | GCM              | Key Sizes: 128, 192, 256          | Encrypt, Decrypt, AEAD    |
| 2520              | 110.4.6.6  | PUB 198     | SHA-1            | Key size: 160 bits, λ = 96        | NA Authorition            |
| 3538              | HMAC       |             | SHA-256          | Key size: 256 bits, λ = 128       | Message Authentication    |
| 4292              | SHS        | PUB 180-4   | SHA-1<br>SHA-256 |                                   | Message Digest Generation |
| 2700              | Triple-DES | SP 800-67   | TCBC [38A]       | Key Size: 192                     | Encrypt, Decrypt          |

Table 5 – Control Plane QuickSec Approved Cryptographic Functions

| CAVP             |           |             |             | Key Lengths, Curves, or            |                                                         |
|------------------|-----------|-------------|-------------|------------------------------------|---------------------------------------------------------|
| Cert.            | Algorithm | Standard    | Mode        | Moduli                             | Functions                                               |
| 5306             | AES       | PUB 197-38A | СВС         | Key Sizes: 128, 192, 256           | Encrypt, Decrypt                                        |
| 3300             | ALS       | SP 800-38D  | GCM         | Key Sizes: 128, 256                | Encrypt, Decrypt, AEAD                                  |
| N/A <sup>2</sup> | CKG       | SP 800 -133 | Section 6.2 |                                    | Asymmetric seed generation using unmodified DRBG output |
| 1772             | CVL       | SP 800-135  | IKEv1       | SHA 256, 384                       | Key Derivation                                          |
| 1//2             | CVL       |             | IKEv2       | SHA 256, 384                       | Rey Derivation                                          |
| 2045             | DRBG      | SP 800-90A  | HMAC        | SHA-256                            | Random Bit Generation                                   |
| 1391             | ECDSA     | PUB 186-4   |             | P-256 (SHA 256)<br>P-384 (SHA 384) | KeyGen, SigGen, SigVer                                  |

<sup>&</sup>lt;sup>1</sup> AES CTR was validated; however, it is not used by any service.

<sup>&</sup>lt;sup>2</sup> Vendor Affirmed.

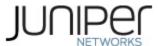

| 3510 | НМАС       | PUB 198                   | SHA-256<br>SHA-384                                                           | Key size: 256 bits,<br>$\lambda = 128, 256$<br>Key size: 384 bits,<br>$\lambda = 192, 384$ | Message Authentication, KDF Primitive                                                           |
|------|------------|---------------------------|------------------------------------------------------------------------------|--------------------------------------------------------------------------------------------|-------------------------------------------------------------------------------------------------|
| N/A  | KTS        |                           | AES Cert. #53                                                                | 306 and HMAC Cert. #3510                                                                   | key establishment<br>methodology provides<br>between 128 and 256 bits of<br>encryption strength |
|      |            | ert. #2682 and HMAC Cert. | key establishment<br>methodology provides 112<br>bits of encryption strength |                                                                                            |                                                                                                 |
| 2841 | RSA        | PUB 186-4                 | PKCS1_V1_<br>5                                                               | n=2048 (SHA 256)<br>n=4096 (SHA 256)                                                       | SigGen, SigVer <sup>3</sup>                                                                     |
| 4264 | SHS        | PUB 180-4                 | SHA-256<br>SHA-384                                                           |                                                                                            | Message Digest Generation                                                                       |
| 2682 | Triple-DES | SP 800-67                 | TCBC                                                                         | Key Size: 192                                                                              | Encrypt, Decrypt                                                                                |

**Table 6 – OpenSSL Approved Cryptographic Functions** 

| CAVP             |           |             |                                      | Key Lengths, Curves, or            |                                                                                                 |
|------------------|-----------|-------------|--------------------------------------|------------------------------------|-------------------------------------------------------------------------------------------------|
| Cert.            | Algorithm | Standard    | Mode                                 | Moduli                             | Functions                                                                                       |
| 5305             | AES       | PUB 197-38A | CBC<br>CTR                           | Key Sizes: 128, 192, 256           | Encrypt, Decrypt                                                                                |
| 2044             | DRBG      | SP 800-90A  | HMAC                                 | SHA-256                            | Random Bit Generation                                                                           |
| N/A <sup>4</sup> | CKG       | SP 800 -133 | Section 6.1<br>Section 6.2           |                                    | Asymmetric seed generation using unmodified DRBG output                                         |
| 1390             | ECDSA     | PUB 186-4   |                                      | P-256 (SHA 256)<br>P-384 (SHA 384) | SigGen, KeyGen, SigVer                                                                          |
|                  |           |             | SHA-1                                | Key size: 160 bits, λ = 160        | A                                                                                               |
| 3509             | HMAC      | PUB 198     | SHA-512                              | Key size: 512 bits, λ = 512        | Message Authentication                                                                          |
| 3303             | TIVIAC    |             | SHA-256                              | Key size: 256, λ = 256             | Message Authentication DRBG Primitive                                                           |
| N/A              | KTS       |             | AES Cert. #5305 and HMAC Cert. #3509 |                                    | key establishment<br>methodology provides<br>between 128 and 256 bits of<br>encryption strength |

<sup>&</sup>lt;sup>3</sup> RSA 4096 SigVer was not tested by the CAVP; however, it is Approved for use per CMVP guidance, because RSA 2048 SigVer was tested and testing for RSA 4096 SigVer is not available.

<sup>&</sup>lt;sup>4</sup> Vendor Affirmed.

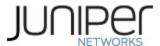

|      |            |           | Triple-DES Cert. #2681 and HMAC Cert. #3509 |                                                | key establishment<br>methodology provides 112<br>bits of encryption strength |
|------|------------|-----------|---------------------------------------------|------------------------------------------------|------------------------------------------------------------------------------|
| 2840 | RSA        | PUB 186-4 |                                             | n=2048 (SHA 256, 512)<br>n=4096 (SHA 256, 512) | KeyGen⁵ , SigGen, SigVer <sup>6</sup>                                        |
| 4263 | SHS        | PUB 180-4 | SHA-1<br>SHA-256<br>SHA-384                 |                                                | Message Digest Generation,<br>KDF Primitive                                  |
|      |            |           | SHA-512                                     |                                                | Message Digest Generation                                                    |
| 2681 | Triple-DES | SP 800-67 | TCBC                                        | Key Size: 192                                  | Encrypt, Decrypt                                                             |

## **Table 7 – OpenSSH Approved Cryptographic Functions**

| CAVP  |           |            |      | Key Lengths, Curves, or |                |
|-------|-----------|------------|------|-------------------------|----------------|
| Cert. | Algorithm | Standard   | Mode | Moduli                  | Functions      |
| 1771  | CVL       | SP 800-135 | SSH  | SHA 1, 256, 384         | Key Derivation |

## **Table 8 – LibMD Approved Cryptographic Functions**

| CAVP  | Alexandria | Charland  | Na de   | Key Lengths, Curves, or             | <b>5</b>                    |
|-------|------------|-----------|---------|-------------------------------------|-----------------------------|
| Cert. | Algorithm  | Standard  | Mode    | Moduli                              | Functions                   |
| 3506  | HMAC       | PUB 198   | SHA-1   | Key size: 160 bits, $\lambda = 160$ | Password Hashing            |
| 3300  | HIVIAC     |           | SHA-256 | Key size: 256 bits, $\lambda = 256$ | Fassword Hastiling          |
| 4260  | SHS        | PUB 180-4 | SHA-256 |                                     | Message Digest Generation   |
| 4200  | 3113       |           | SHA-512 |                                     | iviessage Digest Generation |

## **Table 9 – Kernel Approved Cryptographic Functions**

| CAVP<br>Cert. | Algorithm | Standard   | Mode    | Key Lengths, Curves, or<br>Moduli | Functions              |
|---------------|-----------|------------|---------|-----------------------------------|------------------------|
| 2040          | DRBG      | SP 800-90A | HMAC    | SHA-256                           | Random Bit Generation  |
| 3502          | HMAC      | PUB 198    | SHA-256 | Key size: 256, λ = 256            | DRBG Primitive         |
| 4256          | SHS       | PUB 180-4  | SHA-1   |                                   | Message Authentication |
| 4230          | 3113      |            | SHA-256 |                                   | DRBG Primitive         |

.

<sup>&</sup>lt;sup>5</sup> RSA 4096 KeyGen was not tested by the CAVP; however, it is Approved for use per CMVP guidance, because RSA 2048 KeyGen was tested and testing for RSA 4096 KeyGen is not available.

<sup>&</sup>lt;sup>6</sup>RSA 4096 SigVer was not tested by the CAVP; however, it is Approved for use per CMVP guidance, because RSA 2048 SigVer was tested and testing for RSA 4096 SigVer is not available.

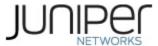

## 2.2 Allowed Algorithms

## Table 10 - Allowed Cryptographic Functions

| Algorithm                                  | Caveat                                                                    | Use                              |
|--------------------------------------------|---------------------------------------------------------------------------|----------------------------------|
| Diffie-Hellman [IG] D.8                    | Provides 112 bits of encryption strength.                                 | key agreement; key establishment |
| Elliptic Curve Diffie-<br>Hellman [IG] D.8 | Provides between 128 or 256 bits of encryption strength.                  | key agreement; key establishment |
| NDRNG [IG] 7.14<br>Scenario 1b             | The module generates a minimum of 256 bits of entropy for key generation. | Seeding the DRBG                 |

#### 2.3 Allowed Protocols

Table 11 - Protocols Allowed in FIPS Mode

| Protocol           | Key Exchange                                                                                                    | Auth                                                                       | Cipher                                                                                                    | Integrity                                                         |
|--------------------|----------------------------------------------------------------------------------------------------|----------------------------------------------------------------------------|----------------------------------------------------------------------------------------------------|-------------------------------------------------------------------|
| IKEv1 <sup>7</sup> | Diffie-Hellman (L = 2048, N = 256)<br>EC Diffie-Hellman P-256, P-384                                                                                                    | RSA 2048<br>RSA 4096<br>Pre-Shared<br>Secret<br>ECDSA P-256<br>ECDSA P-384 | Triple-DES CBC<br>AES CBC<br>128/192/256                                                                            | HMAC-SHA-<br>1-96<br>HMAC-SHA-<br>256-128<br>HMAC-SHA-<br>384-192 |
| IKEv2 <sup>8</sup> | Diffie-Hellman (L = 2048, N =256)<br>EC Diffie-Hellman P-256, P-384                                                                                                    | RSA 2048<br>RSA 4096<br>Pre-Shared<br>Secret<br>ECDSA P-256<br>ECDSA P-384 | Triple-DES CBC AES CBC 128/192/256 AES GCM <sup>9</sup> 128/256                                                     | HMAC-SHA-<br>1-96<br>HMAC-SHA-<br>256-128<br>HMAC-SHA-<br>384-192 |
| IPsec ESP          | <ul> <li>IKEv1 with optional:</li> <li>Diffie-Hellman (L = 2048, N = 256)</li> <li>EC Diffie-Hellman P-256, P-384</li> <li>IKEv2 with optional:</li> <li>Diffie-Hellman (L = 2048, N = 256)</li> <li>EC Diffie-Hellman P-256, P-384</li> </ul> | IKEv1                                                                      | 3 Key Triple-DES CBC AES CBC 128/192/256 AES GCM <sup>10</sup> 128/192/256 3 Key Triple-DES CBC AES CBC 128/192/256 | HMAC-SHA-<br>1-96<br>HMAC-SHA-<br>256-128                         |

<sup>&</sup>lt;sup>7</sup> RFC 2409 governs the generation of the Triple-DES encryption key for use with the IKEv1 protocol.

<sup>&</sup>lt;sup>8</sup> IKEv2 generates the SKEYSEED according to RFC7296, from which all keys are derived to include Triple-DES keys.

<sup>&</sup>lt;sup>9</sup> The AES GCM IV is generated according to RFC5282 and is used only in the context of the IPSec protocol as allowed in IG A.5. Rekeying is triggered after 2<sup>32</sup> AES GCM transformations.

 $<sup>^{10}</sup>$  The AES GCM IV is generated according to RFC4106 and is used only in the context of the IPSec protocol as allowed in IG A.5. Rekeying is triggered after  $2^{32}$  AES GCM transformations.

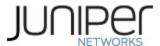

|                     |                                       |                         | AES GCM <sup>11</sup><br>128/192/256                   |                                                                             |
|---------------------|---------------------------------------|-------------------------|--------------------------------------------------------|-----------------------------------------------------------------------------|
| SSHv2 <sup>12</sup> | EC Diffie-Hellman P-256, P-384, P-521 | RSA 2048<br>ECDSA P-256 | Triple-DES CBC AES CBC 128/192/256 AES CTR 128/192/256 | HMAC-SHA-<br>1-96<br>HMAC-SHA-<br>1<br>HMAC-SHA-<br>256<br>HMAC-SHA-<br>512 |

No part of these protocols, other than the KDF, have been tested by the CAVP and CMVP.

The IKE and SSH algorithms allow independent selection of key exchange, authentication, cipher and integrity. In reference to the Allowed Protocols in Table 10 above: each column of options for a given protocol is independent, and may be used in any viable combination. These security functions are also available in the SSH connect (non-compliant) service.

## 2.4 Disallowed Algorithms

These algorithms are non-Approved algorithms that are disabled when the module is operated in an Approved mode of operation.

- ARCFOUR
- Blowfish
- CAST
- DSA (SigGen, SigVer; non-compliant)
- HMAC-MD5
- HMAC-RIPEMD160
- UMAC

## 2.5 Critical Security Parameters

All CSPs and public keys used by the module are described in this section.

Table 12 – Critical Security Parameters (CSPs)

| Name                    | Description and usage                                                                                                    |
|-------------------------|----------------------------------------------------------------------------------------------------|
| DRBG_Seed               | Seed material used to seed or reseed the DRBG                                                                                           |
| DRBG_State              | V and Key values for the HMAC_DRBG                                                                                                    |
| Entropy Input<br>String | 256 bits entropy (min) input used to instantiate the DRBG                                                                               |
| SSH PHK                 | SSH Private host key. 1 <sup>st</sup> time SSH is configured, the keys are generated. RSA 2048, ECDSA P-256. Used to identify the host. |

<sup>&</sup>lt;sup>11</sup> The AES GCM IV is generated according to RFC4106 and is used only in the context of the IPSec protocol as allowed in IG A.5. Rekeying is triggered after 2<sup>32</sup> AES GCM transformations.

<sup>&</sup>lt;sup>12</sup> RFC 4253 governs the generation of the Triple-DES encryption key for use with the SSHv2 protocol.

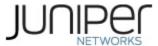

| SSH ECDH   | SSH Elliptic Curve Diffie-Hellman private component. Ephemeral Diffie-Hellman private key used in SSH. ECDH P-256, or ECDH P-384 or ECDH P-521 |
|------------|----------------------------------------------------------------------------------------------------|
| SSH-SEKs   | SSH Session Keys: SSH Session Encryption Key: TDES (3key) or AES; SSH Session Integrity Key: HMAC                                              |
| ESP-SEKs   | IPSec ESP Session Keys: IKE Session Encryption Key: TDES (3key) or AES; IKE Session Integrity Key: HMAC.                                       |
| IKE-PSK    | Pre-Shared Key used to authenticate IKE connections.                                                                                           |
| IKE-Priv   | IKE Private Key. RSA 2048, RSA 4096, ECDSA P-256, or ECDSA P-384                                                                               |
| IKE-SKEYID | IKE SKEYID. IKE secret used to derive IKE and IPsec ESP session keys.                                                                          |
| IKE-SEKs   | IKE Session Keys: IKE Session Encryption Key: TDES (3key) or AES; IKE Session Integrity Key: HMAC                                              |
| IKE-DH-PRI | IKE Diffie-Hellman private component. Ephemeral Diffie-Hellman private key used in IKE. DH (L=2048, N = 256), ECDH P-256, or ECDH P-384        |
| CO-PW      | ASCII Text used to authenticate the CO.                                                                                                    |
| User-PW    | ASCII Text used to authenticate the User.                                                                                                    |

# Table 13 – Public Keys

| Name        | Description and usage                                                                       |
|-------------|---------------------------------------------------------------------------------------------|
| SSH-PUB     | SSH Public Host Key used to identify the host. RSA 2048, ECDSA P-256.                       |
| SSH-ECDH-   | Diffie-Hellman public component. Ephemeral Diffie-Hellman public key used in SSH key        |
| PUB         | establishment. ECDH P-256, ECDH P-384 or ECDH P-521                                         |
| IKE-PUB     | IKE Public Key RSA 2048, RSA 4096, ECDSA P-256, or ECDSA P-384                              |
| IKE-DH-PUB  | Diffie-Hellman public component. Ephemeral Diffie-Hellman public key used in IKE key        |
| IKL-DIT-FOB | establishment. DH (L = 2048, N = 256), ECDH P-256, or ECDH P-384                            |
| Auth-UPub   | User Authentication Public Keys. Used to authenticate users to the module. ECDSA P256 or P- |
| Addit of db | 384                                                                                         |
| Auth-COPub  | CO Authentication Public Keys. Used to authenticate CO to the module. ECDSA P256 or P-384   |
| Root-CA     | JuniperRootCA. ECDSA P-256 or P-384 X.509 Certificate; Used to verify the validity of the   |
| ROOL-CA     | Juniper Package-CA at software load.                                                        |
| Dagkaga CA  | PackageCA. ECDSA P-256 X.509 Certificate; Used to verify the validity of Juniper Images at  |
| Package-CA  | software load and also at runtime integrity.                                                |

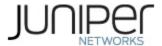

## 3 Roles, Authentication and Services

## 3.1 Roles and Authentication of Operators to Roles

The module supports two roles: Cryptographic Officer (CO) and User. The module supports concurrent operators, but does not support a maintenance role and/or bypass capability. The module enforces the separation of roles using either of the identity-based operator authentication methods in section 3.2.

The Cryptographic Officer role configures and monitors the module via a console or SSH connection. As root or super-user, the Cryptographic Officer has permission to view and edit secrets within the module.

The User role monitors the router via the console or SSH. The user role may not change the configuration.

#### 3.2 Authentication Methods

The module implements two forms of Identity-Based authentication, Username and password over the Console and SSH as well as Username and public key over SSH.

Password authentication: The module enforces 10-character passwords (at minimum) chosen from the 96 human readable ASCII characters. The maximum password length is 20-characters.

The module enforces a timed access mechanism as follows: For the first two failed attempts (assuming 0 time to process), no timed access is enforced. Upon the third attempt, the module enforces a 5-second delay. Each failed attempt thereafter results in an additional 5-second delay above the previous (e.g. 4<sup>th</sup> failed attempt = 10-second delay, 5<sup>th</sup> failed attempt = 15-second delay, 6<sup>th</sup> failed attempt = 20-second delay, 7<sup>th</sup> failed attempt = 25-second delay).

This leads to a maximum of nine (9) possible attempts in a one-minute period for each getty. The best approach for the attacker would be to disconnect after 4 failed attempts, and wait for a new getty to be spawned. This would allow the attacker to perform roughly 9.6 attempts per minute (576 attempts per hour/60 mins); this would be rounded down to 9 per minute, because there is no such thing as 0.6 attempts. Thus, the probability of a successful random attempt is  $1/96^{10}$ , which is less than 1/1 million. The probability of a success with multiple consecutive attempts in a one-minute period is  $9/(96^{10})$ , which is less than 1/100,000.

ECDSA signature verification: SSH public-key authentication. Processing constraints allow for a maximum of 5.6e7 ECDSA attempts per minute. The module supports ECDSA (P-256 and P-384). The probability of a success with multiple consecutive attempts in a one-minute period is  $5.6e7/(2^{128})$ .

#### 3.3 Services

All services implemented by the module are listed in the tables below. Table 16 lists the access to CSPs by each service.

**Table 14 – Authenticated Services** 

| Service            | Description                         | СО | User |
|--------------------|-------------------------------------|----|------|
| Configure security | Security relevant configuration     | Х  |      |
| Configure          | Non-security relevant configuration | Х  |      |
| Secure Traffic     | IPsec protected connection (ESP)    | Х  |      |
| Status             | Show status                         | Х  | Х    |
| Zeroize            | Destroy all CSPs                    | Х  |      |

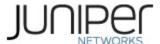

| SSH connect    | Initiate SSH connection for SSH monitoring and control (CLI) | Х | х |
|----------------|--------------------------------------------------------------|---|---|
| IPsec connect  | Initiate IPsec connection (IKE)                              | Х |   |
| Console access | Console monitoring and control (CLI)                         | Х | х |
| Remote reset   | Software initiated reset                                     | X |   |

#### **Table 15 – Unauthenticated traffic**

| Service     | Description                                 |  |  |  |
|-------------|---------------------------------------------|--|--|--|
| Local reset | Hardware reset or power cycle               |  |  |  |
| Traffic     | Traffic requiring no cryptographic services |  |  |  |

## Table 16 – CSP Access Rights within Services

|                    |           | CSPs       |                         |         |        |         |         |         |          |            |         |            |       |         |
|--------------------|-----------|------------|-------------------------|---------|--------|---------|---------|---------|----------|------------|---------|------------|-------|---------|
| Service            | DRBG_Seed | DRBG_State | Entropy Input<br>String | ХНЧ HSS | нд HSS | SSH-SEK | ESP-SEK | IKE-PSK | IKE-Priv | IKE-SKEYID | IKE-SEK | IKE-DH-PRI | CO-PW | User-PW |
| Configure security |           | E          |                         | GWR     |        |         | -       | WR      | GWR      |            |         |            | W     | W       |
| Configure          |           | -          |                         | 1       |        |         |         |         | 1        |            |         |            |       |         |
| Secure<br>traffic  |           | -          |                         | 1       |        |         | E       |         | 1        | -          | E       |            |       |         |
| Status             |           | 1          |                         | -       |        |         |         |         | 1        |            |         |            |       |         |
| Zeroize            | Z         | Z          | Z                       | Z       | Z      | Z       | Z       | Z       | Z        |            |         |            | Z     | Z       |
| SSH<br>connect     |           | E          |                         | E       | GE     | GE      | 1       |         | 1        | 1          |         |            | E     | E       |
| IPsec<br>connect   |           | E          |                         | 1       |        |         | G       | E       | E        | GE         | G       | GE         |       |         |
| Console access     |           |            |                         |         |        |         |         |         |          |            |         |            | Е     | E       |
| Remote reset       | GEZ       | GZ         | GZ                      |         | Z      | Z       | Z       |         |          | Z          | Z       | Z          | Z     | Z       |
| Local reset        | GEZ       | GZ         | GZ                      |         | Z      | Z       | Z       |         |          | Z          | Z       | Z          | Z     | Z       |
| Traffic            |           |            |                         | -       |        |         |         |         | -        |            |         |            |       |         |

G = Generate: The module generates the CSP

R = Read: The CSP is read from the module (e.g. the CSP is output)

E = Execute: The module executes using the CSP

W = Write: The CSP is updated or written to the module

Z = Zeroize: The module zeroizes the CSP.

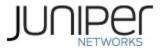

## 3.4 Non-Approved Services

The following services are available in the non-Approved mode of operation. The security functions provided by the non-Approved services are identical to the Approved counterparts with the exception of SSH Connect (non-compliant) and IPsec Connect (non-compliant). SSH Connect (non-compliant) supports the security functions identified in Section 2.4 and the SSHv2 row of Table 10. The IPsec (non-compliant) supports the DSA in Section 2.4 and the IKEv1, IKEv2 and IPSec rows of Table 10.

Table 17 - Authenticated Services

| Service                            | Description                                                  | СО | User |
|------------------------------------|--------------------------------------------------------------|----|------|
| Configure security (non-compliant) | Security relevant configuration                              | Х  |      |
| Configure (non-<br>compliant)      | Non-security relevant configuration                          | Х  |      |
| Secure Traffic (non-<br>compliant) | IPsec protected connection (ESP)                             | Х  |      |
| Status (non-<br>compliant)         | Show status                                                  | Х  | х    |
| Zeroize (non-<br>compliant)        | Destroy all CSPs                                             | Х  |      |
| SSH connect (non-<br>compliant)    | Initiate SSH connection for SSH monitoring and control (CLI) | Х  | х    |
| IPsec connect (non-<br>compliant)  | Initiate IPsec connection (IKE)                              | Х  |      |
| Console access (non-<br>compliant) | Console monitoring and control (CLI)                         | Х  | х    |
| Remote reset (non-<br>compliant)   | Software initiated reset                                     | Х  |      |

**Table 18 – Unauthenticated traffic** 

| Service                         | Description                                 |  |
|---------------------------------|---------------------------------------------|--|
| Local reset (non-<br>compliant) | Hardware reset or power cycle               |  |
| Traffic (non-<br>compliant)     | Traffic requiring no cryptographic services |  |

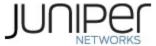

#### 4 Self-tests

Each time the module is powered up, it tests that the cryptographic algorithms still operate correctly and that sensitive data have not been damaged. Power-up self—tests are available on demand by power cycling the module.

On power-up or reset, the module performs the self-tests described below. All KATs must be completed successfully prior to any other use of cryptography by the module. If one of the KATs fails, the module enters the Critical Failure error state.

The module performs the following power-up self-tests:

- Software Integrity check using ECDSA P-256 with SHA-256
- Data Plane KATs
  - AES-CBC (128/192/256) Encrypt KAT
  - AES-CBC (128/192/256) Decrypt KAT
  - Triple-DES-CBC Encrypt KAT
  - Triple-DES-CBC Decrypt KAT
  - o HMAC-SHA-1 KAT
  - HMAC-SHA-256 KAT
  - AES-GCM (128/192/256) Encrypt KAT
  - o AES-GCM (128/192/256) Decrypt KAT

#### Control Plane QuickSec KATs

- SP 800-90A HMAC DRBG KAT
  - Health-tests initialize, re-seed, and generate
- RSA 2048 w/ SHA-256 Sign KAT
- RSA 2048 w/ SHA-256 Verify KAT
- ECDSA P-256 w/ SHA-256 Sign/Verify PCT
- Triple-DES-CBC Encrypt KAT
- Triple-DES-CBC Decrypt KAT
- o HMAC-SHA-256 KAT
- HMAC-SHA-384 KAT
- AES-CBC (128/192/256) Encrypt KAT
- AES-CBC (128/192/256) Decrypt KAT
- o AES-GCM (128/256) Encrypt KAT
- AES-GCM (128/256) Decrypt KAT
- KDF-IKE-V1 KAT
- KDF-IKE-V2 KAT

#### OpenSSL KATs

- SP 800-90A HMAC DRBG KAT
  - Health-tests initialize, re-seed, and generate.
- ECDSA P-256 Sign/Verify PCT
- o ECDH P-256 KAT
  - Derivation of the expected shared secret.
- o RSA 2048 w/ SHA-256 Sign KAT
- RSA 2048 w/ SHA-256 Verify KAT
- Triple-DES-CBC Encrypt KAT
- Triple-DES-CBC Decrypt KAT

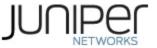

- HMAC-SHA-1 KAT
- o HMAC-SHA-256 KAT
- o HMAC-SHA-384 KAT
- o HMAC-SHA-512 KAT
- AES-CBC (128/192/256) Encrypt KAT
- AES-CBC (128/192/256) Decrypt KAT

## OpenSSH KATs

KDF-SSH KAT

#### LibMD KATs

- o HMAC SHA-1
- o HMAC SHA-256
- o SHA-512

#### Kernel KATs

- SP 800-90A HMAC DRBG KAT
  - Health-tests initialize, re-seed, and generate
- o HMAC-SHA-256 KAT
- o SHA-1

#### Critical Function Test

• The cryptographic module performs a verification of a limited operational environment, and verification of optional non-critical packages.

The module also performs the following conditional self-tests:

- Continuous RNG Test on the SP 800-90A HMAC-DRBG
- Continuous RNG test on the NDRNG
- Pairwise consistency test when generating ECDSA, and RSA key pairs.
- Software Load Test (ECDSA signature verification)

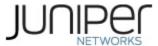

# **5 Physical Security Policy**

The module's physical security requirements do not apply to the Juniper Networks vSRX Virtual Firewall because the module is a FIPS 140-2 Level 1 software module and the physical security is provided by the host platform.

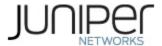

## 6 Security Rules and Guidance

The module design corresponds to the security rules below. The term *must* in this context specifically refers to a requirement for correct usage of the module in the Approved mode; all other statements indicate a security rule implemented by the module.

- 1. The module clears previous authentications on power cycle.
- 2. When the module has not been placed in a valid role, the operator does not have access to any cryptographic services.
- 3. Power up self-tests do not require any operator action.
- 4. Data output is inhibited during key generation, self-tests, zeroization, and error states.
- 5. Status information does not contain CSPs or sensitive data that if misused could lead to a compromise of the module.
- 6. There are no restrictions on which keys or CSPs are zeroized by the zeroization service.
- 7. The module does not support a maintenance interface or role.
- 8. The module does not support manual key entry.
- 9. The module does not output intermediate key values.
- 10. The module requires two independent internal actions to be performed prior to outputting plaintext CSPs.
- 11. The cryptographic officer must determine whether software being loaded is a legacy use of the software load service.
- 12. The cryptographic officer must retain control of the module while zeroization is in process.
- 13. If the module loses power and then it is restored, then a new key shall be established for use with the AES GCM encryption/decryption processes.
- 14. The Triple-DES encryption key is generated as part of recognized IETF protocols (RFC 2409 IKEv1, RFC 4251 SSH, RFC 7296 IKEv2, and RFC 6071 IPSec). The user must ensure that the number of 64-bit blocks encrypted by the same key does not exceed 2^20.

## 6.1 Crypto-Officer Guidance

The crypto-officer is responsible for installing the module on the platform on which the module was tested and validated, configuring the module in FIPS mode and configuring the operator's usernames and passwords.

#### Guide to Download Software Packages for vSRX from Juniper Networks:

- 1. Using a Web browser, follow the link to the download URL on the Juniper Networks webpage at <a href="http://www.juniper.net/support/downloads/?p=vsrx#sw">http://www.juniper.net/support/downloads/?p=vsrx#sw</a>
- 2. Log in to the Juniper Networks website using the username (generally your e-mail address) and password supplied by your Juniper Networks representatives.
- 3. Under "Version" dropped down list, select the appropriate certified Release (Example: 15.1X49).
- 4. Under "Application Media" section, select the appropriate software package for the target release version and hypervisor.
- 5. Download Junos OS to a local host or to an internal software distribution site.

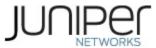

- 6. MD5 checksum and SHA1 checksum can be found under "Checksum"
  - o Verify the checksum of the download with the provided checksum

The crypto-officer shall follow the instructions for installation provided in the Juniper Networks <u>vSRX</u> <u>Guide for VMware</u> documentation. Once the FIPS 140-2 validated vSRX <u>software</u> is installed on the hardware platform and hypervisor in Table 1 then the crypto-officer shall follow the instructions in section 1.2 of the security policy to place the module in the FIPS Approved mode of operation.

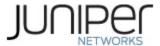

# 7 References and Definitions

The following standards are referred to in this Security Policy.

## Table 19 – References

| Abbreviation | Full Specification Name                                                                                                    |  |
|--------------|----------------------------------------------------------------------------------------------------|--|
| [FIPS140-2]  | Security Requirements for Cryptographic Module, May 25, 2001                                                                                                    |  |
| [SP800-131A] | Transitions: Recommendation for Transitioning the Use of Cryptographic Algorithms and Key Lengths, January 2011                                                                    |  |
| [IG]         | Implementation Guidance for FIPS PUB 140-2 and the Cryptographic Module Validation Program                                                                                         |  |
| [135]        | National Institute of Standards and Technology, Recommendation for Existing Application-Specific Key Derivation Functions, Special Publication 800-135rev1, December 2011.         |  |
| [186]        | National Institute of Standards and Technology, Digital Signature Standard (DSS), Federal Information Processing Standards Publication 186-4, July, 2013.                          |  |
| [197]        | National Institute of Standards and Technology, Advanced Encryption Standard (AES),<br>Federal Information Processing Standards Publication 197, November 26, 2001                 |  |
| [38A]        | National Institute of Standards and Technology, Recommendation for Block Cipher<br>Modes of Operation, Methods and Techniques, Special Publication 800-38A, December<br>2001       |  |
| [38D]        | National Institute of Standards and Technology, Recommendation for Block Cipher Modes of Operation: Galois/Counter Mode (GCM) and GMAC, Special Publication 800-38D, November 2007 |  |
| [198]        | National Institute of Standards and Technology, The Keyed-Hash Message<br>Authentication Code (HMAC), Federal Information Processing Standards Publication 198-<br>1, July, 2008   |  |
| [180]        | National Institute of Standards and Technology, Secure Hash Standard, Federal Information Processing Standards Publication 180-4, August, 2015                                     |  |
| [67]         | National Institute of Standards and Technology, Recommendation for the Triple Data<br>Encryption Algorithm (TDEA) Block Cipher, Special Publication 800-67, May 2004               |  |
| [90A]        | National Institute of Standards and Technology, Recommendation for Random Number Generation Using Deterministic Random Bit Generators, Special Publication 800-90A, June 2015.     |  |

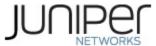

## Table 20 – Acronyms and Definitions

| Acronym    | Definition                                                            |  |
|------------|-----------------------------------------------------------------------|--|
| AEAD       | Authenticated Encryption with Associated Data                         |  |
| AES        | Advanced Encryption Standard                                          |  |
| DH         | Diffie-Hellman                                                        |  |
| DSA        | Digital Signature Algorithm                                           |  |
| ECDH       | Elliptic Curve Diffie-Hellman                                         |  |
| ECDSA      | Elliptic Curve Digital Signature Algorithm                            |  |
| EMC        | Electromagnetic Compatibility                                         |  |
| ESP        | Encapsulating Security Payload                                        |  |
| FIPS       | Federal Information Processing Standard                               |  |
| HMAC       | Keyed-Hash Message Authentication Code                                |  |
| IKE        | Internet Key Exchange Protocol                                        |  |
| IPsec      | Internet Protocol Security                                            |  |
| MD5        | Message Digest 5                                                      |  |
| RSA        | Public-key encryption technology developed by RSA Data Security, Inc. |  |
| SHA        | Secure Hash Algorithms                                                |  |
| SSH        | Secure Shell                                                          |  |
| Triple-DES | Triple - Data Encryption Standard                                     |  |

## Table 21 – Datasheets

| Model | Title                  | URL                                                               |
|-------|------------------------|-------------------------------------------------------------------|
| vSRX  | vSRX Virtual Firewall  | http://www.juniper.net/assets/us/en/local/pdf/datasheets/1000489- |
|       | VSIX VII LUAITII EWAII | <u>en.pdf</u>                                                     |